# Generation of Plasma Input Functions

## Rainer HinzIRSL Methodology R & D 5th March 2003

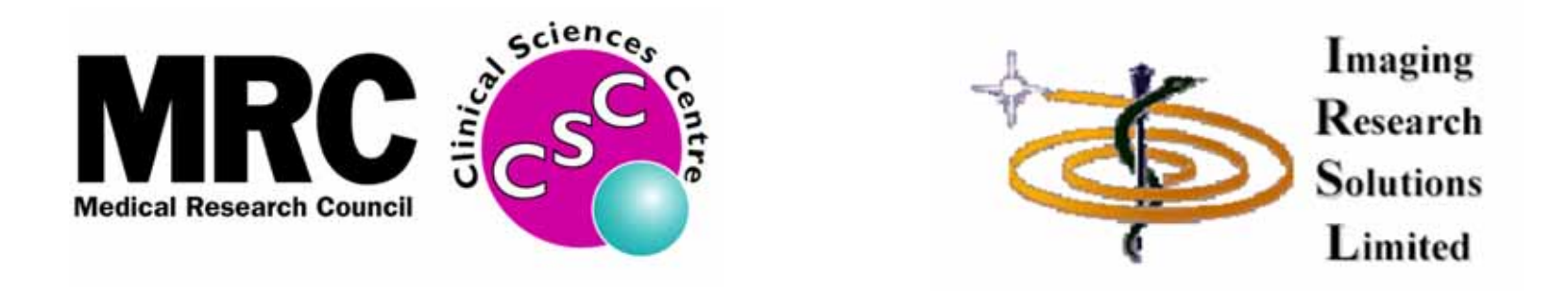

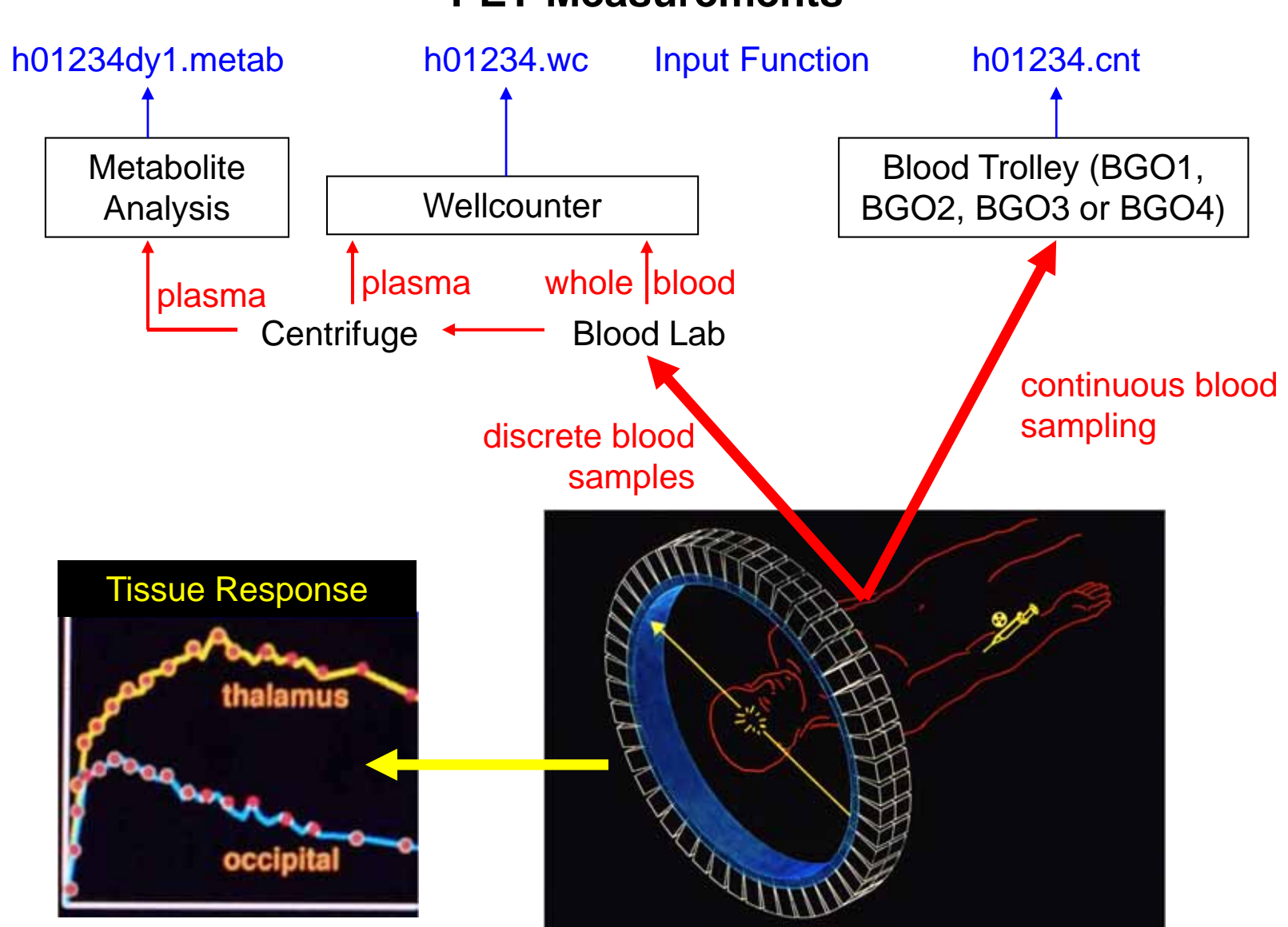

#### **PET Measurements**

### **Locating the Files**

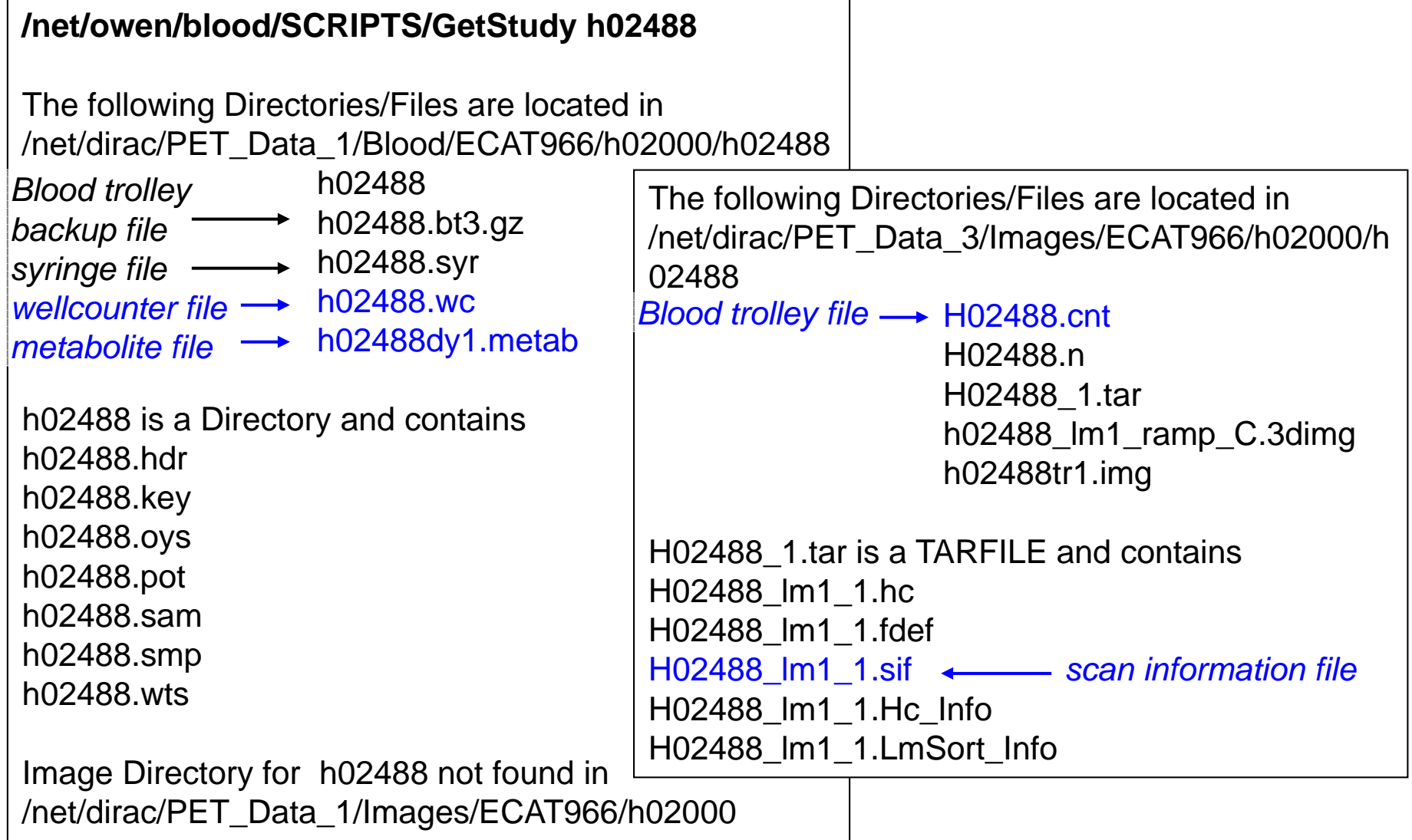

#### **Scintillation Detectors: NaI, BGO, LSO etc**

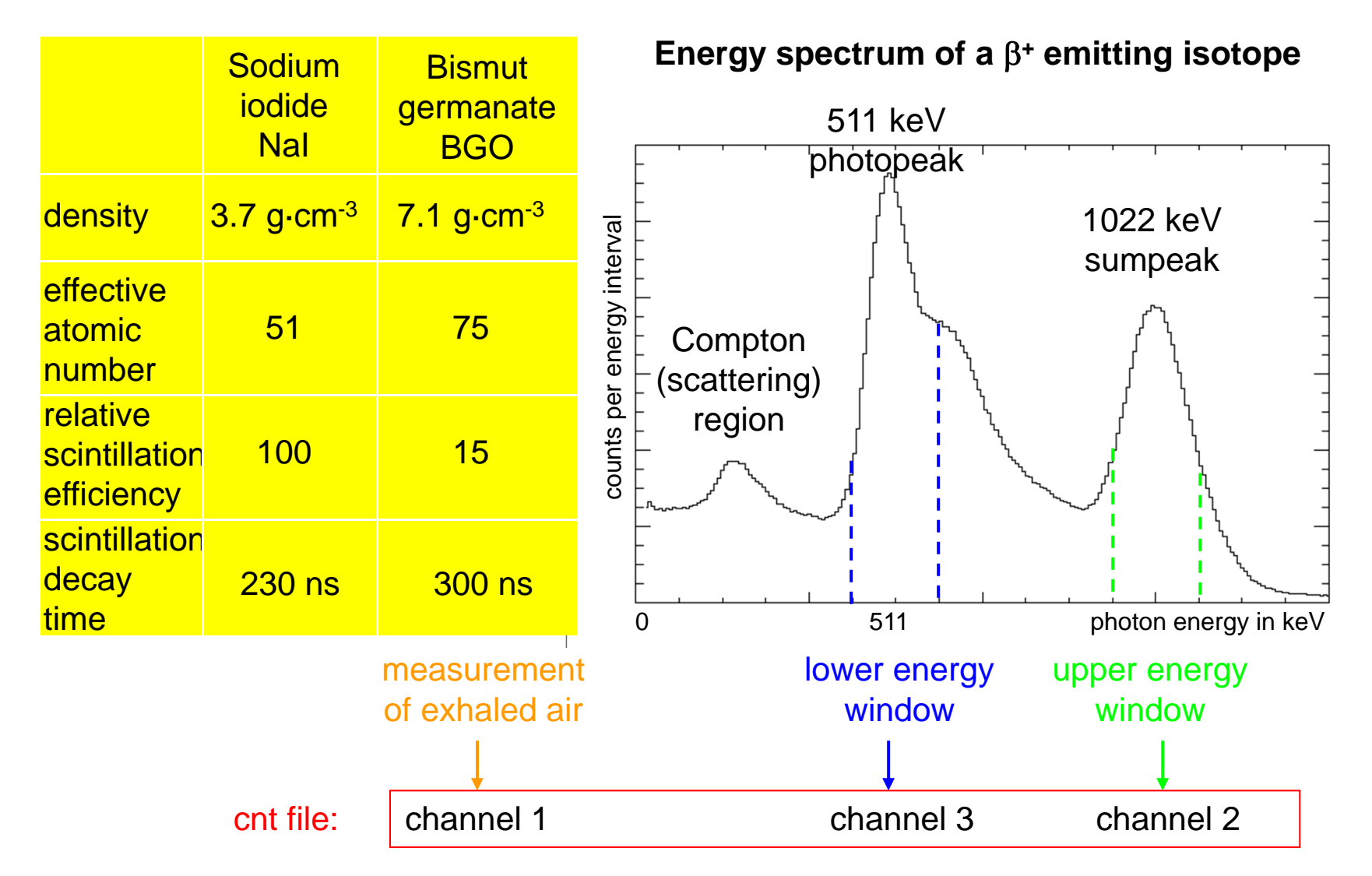

#### **"Deblip" the cnt File**

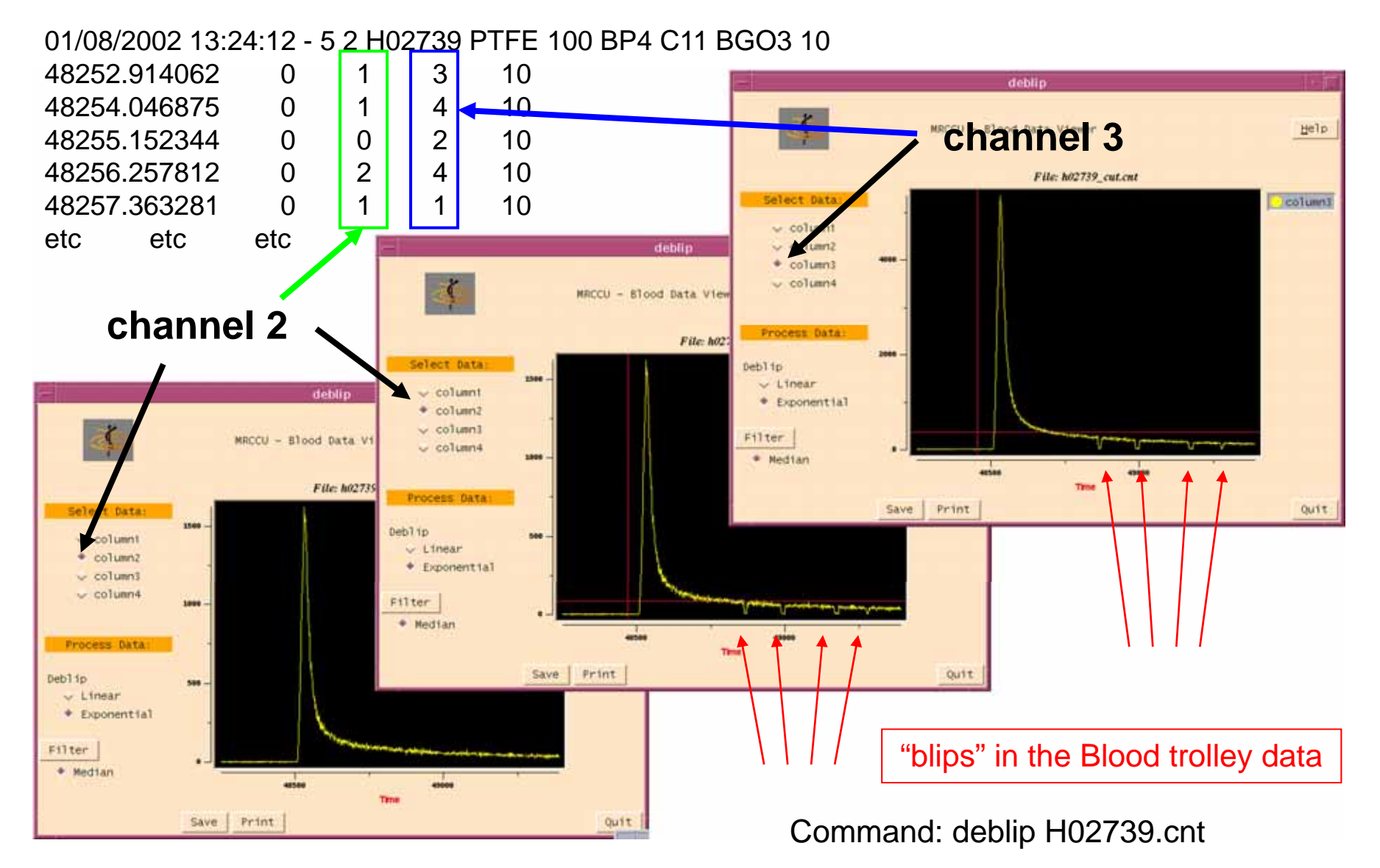

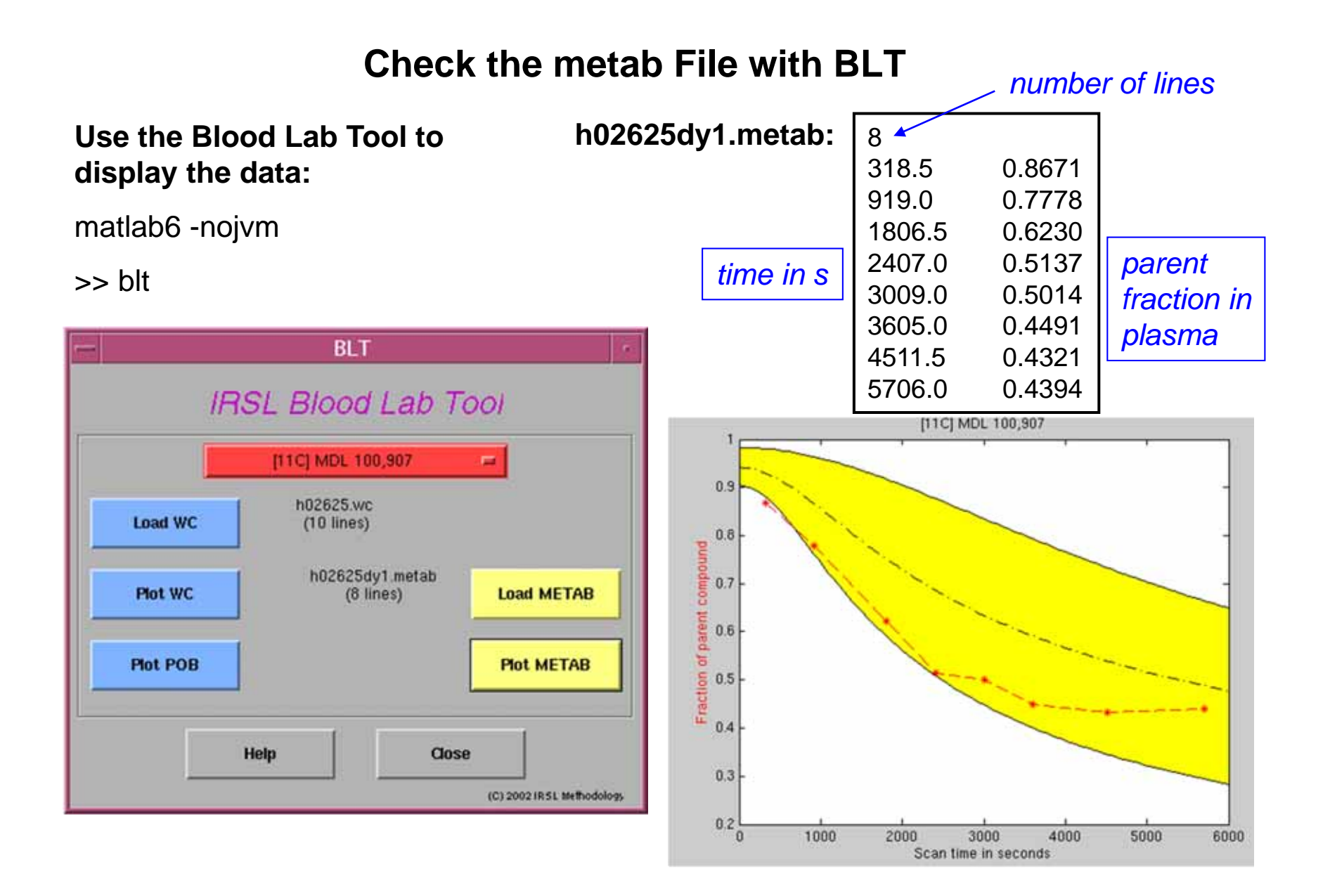

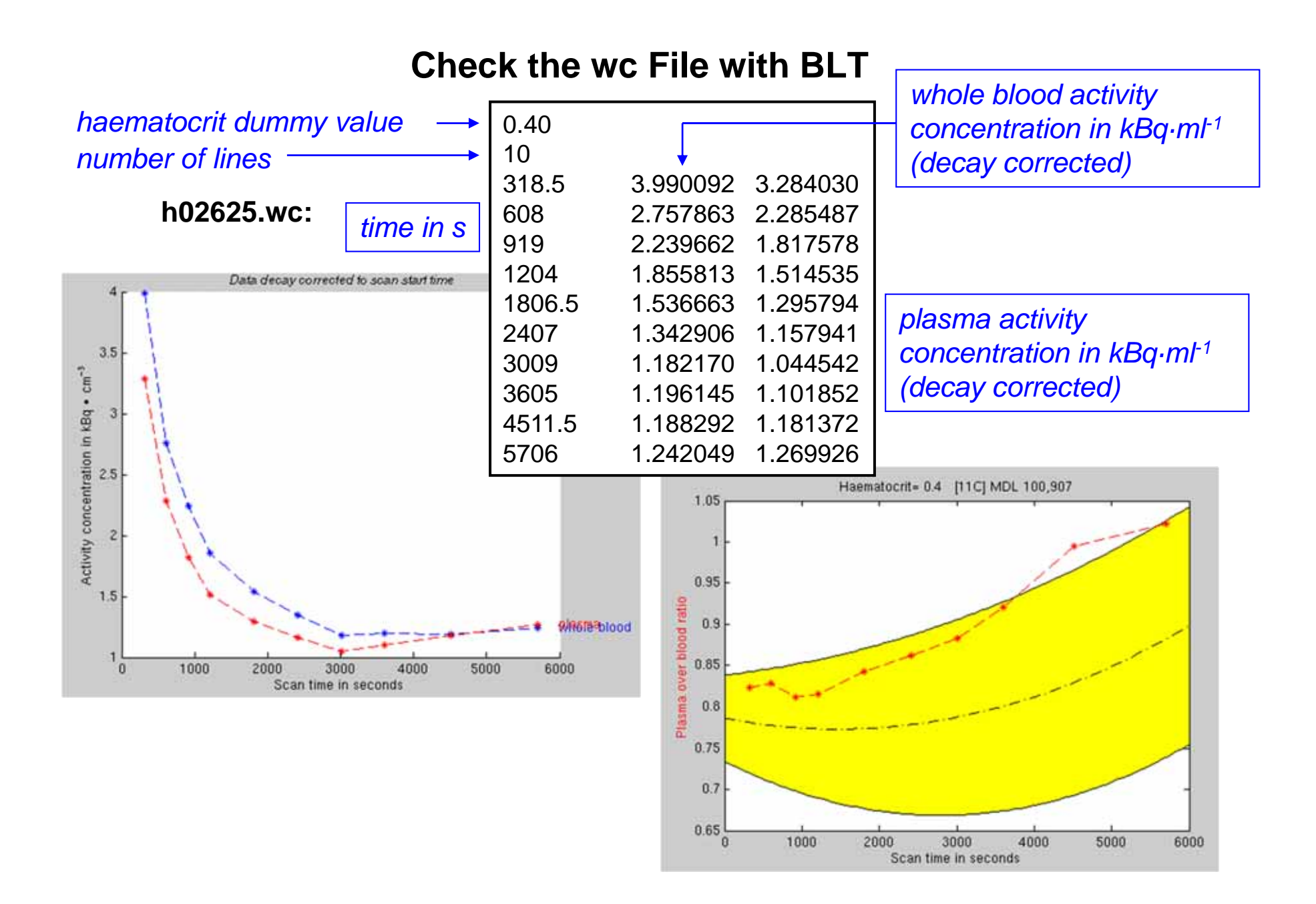

#### **Generate Input Functions with COMIF**

#### **Call CLICKFIT within Matlab 6:**

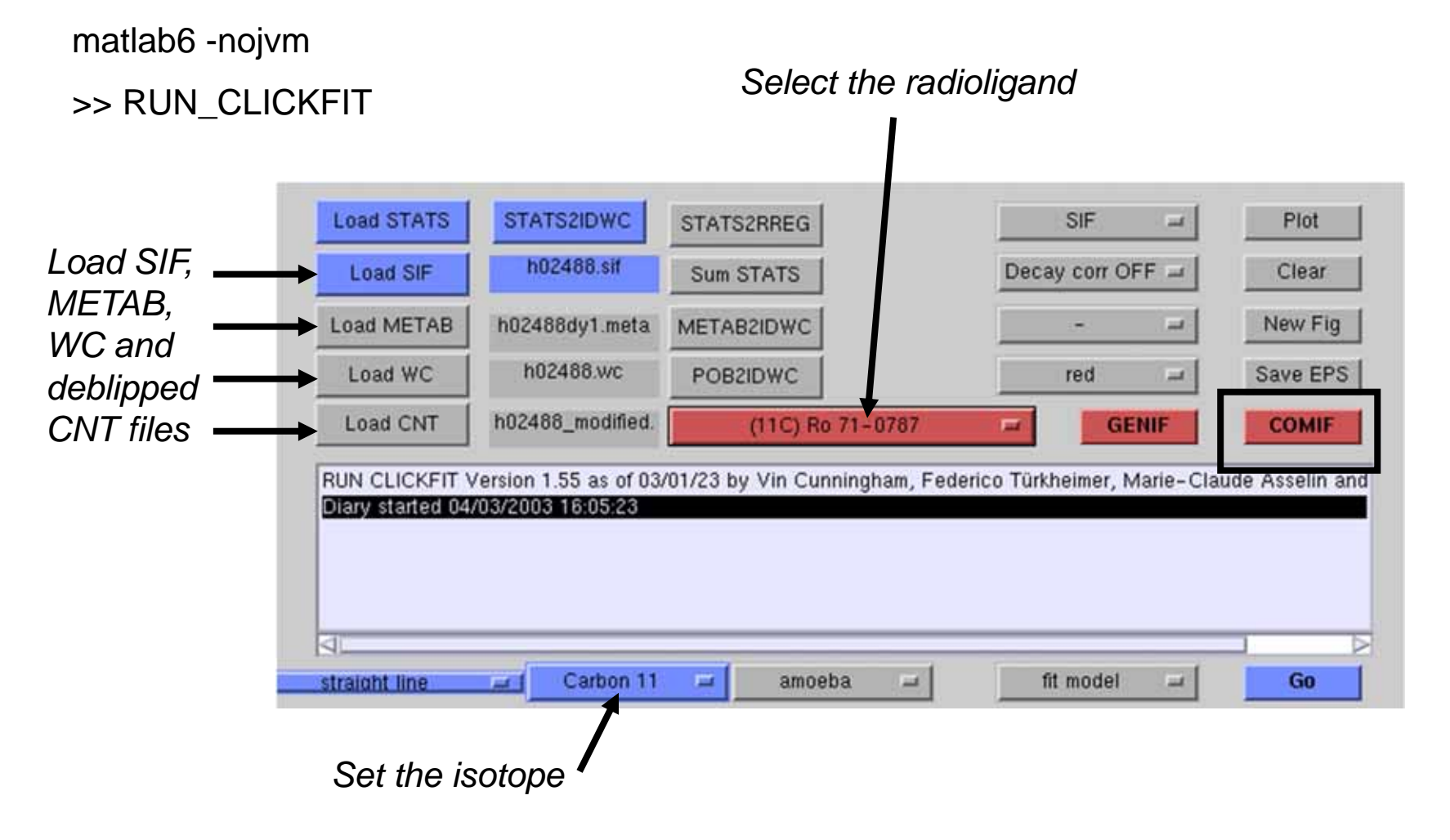

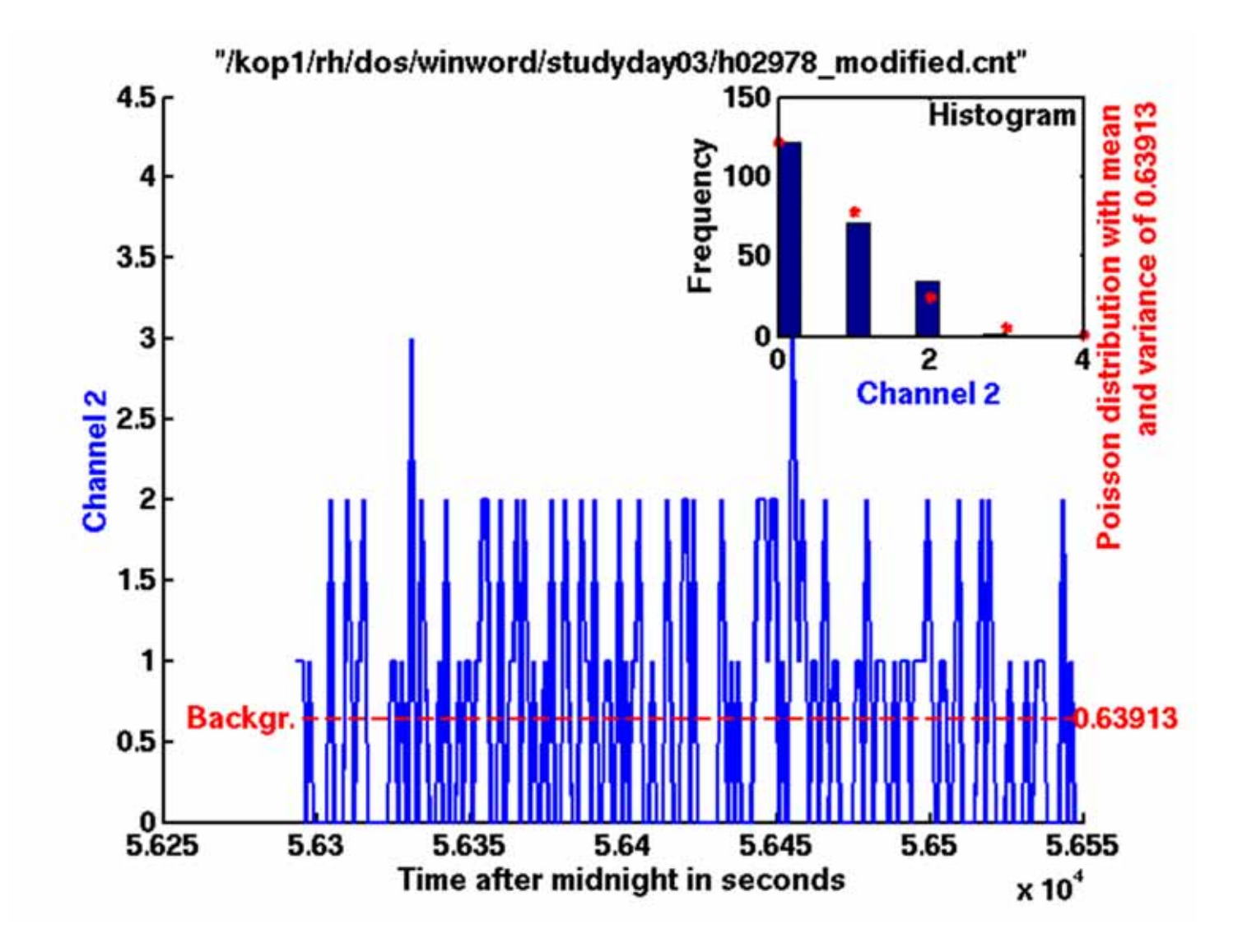

#### **COMIF Step 2: Whole Blood Cross Calibration**

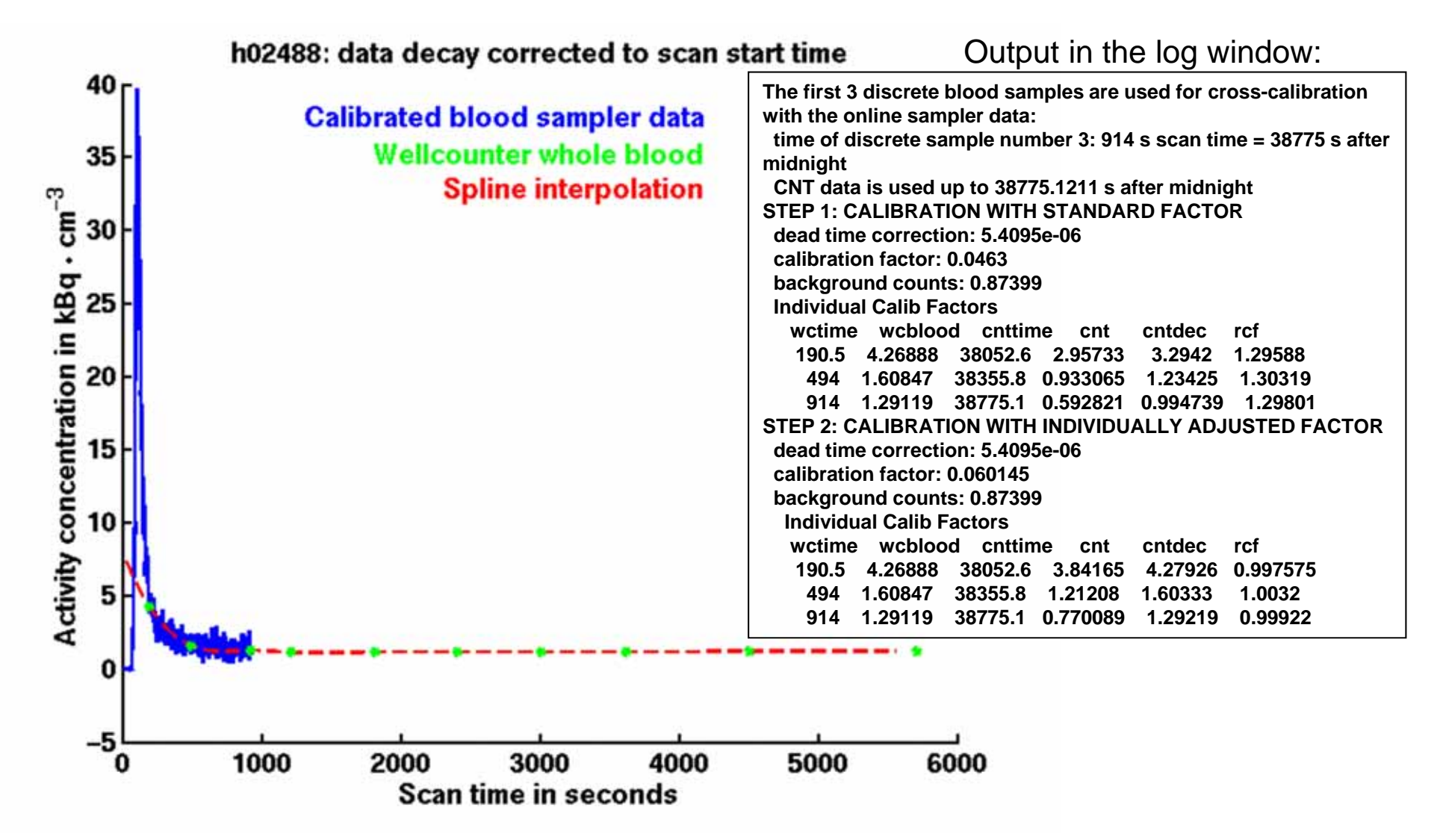

**COMIF Step 3: POB Model for the First Part of the Scan**

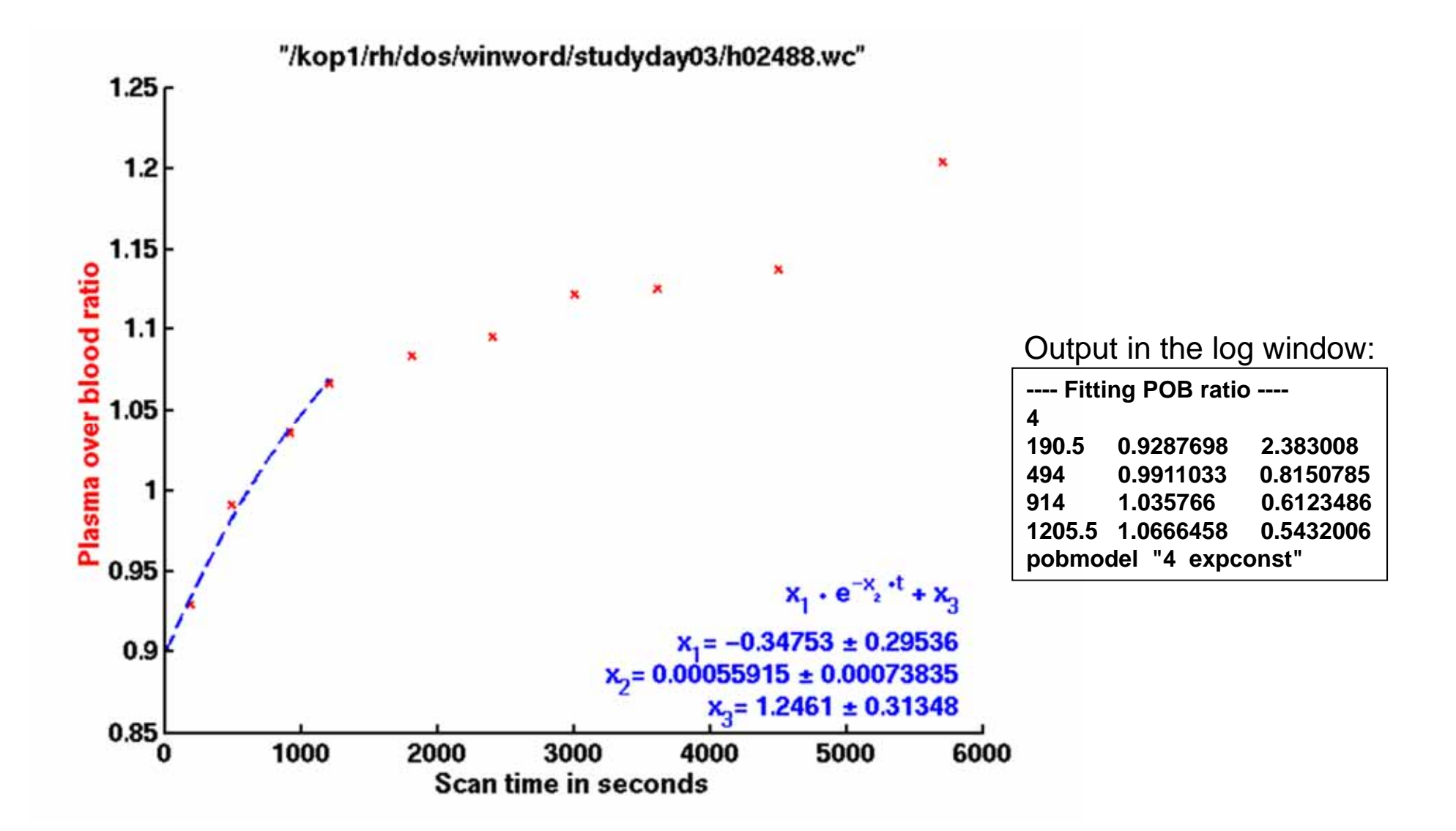

#### h02488: data decay corrected to scan start time **Calibrated blood sampler data with POB** Wellcounter plasma blood **Spline interpolation** Activity concentration in kBq · cm<sup>-3</sup> Detail: $3.5$ я  $2.5$ 1.5 -5∟ Scan time in seconds

#### **COMIF Step 4: Total Plasma Input Function**

#### **COMIF Step 5: METABOLITE Model for the Whole Scan**

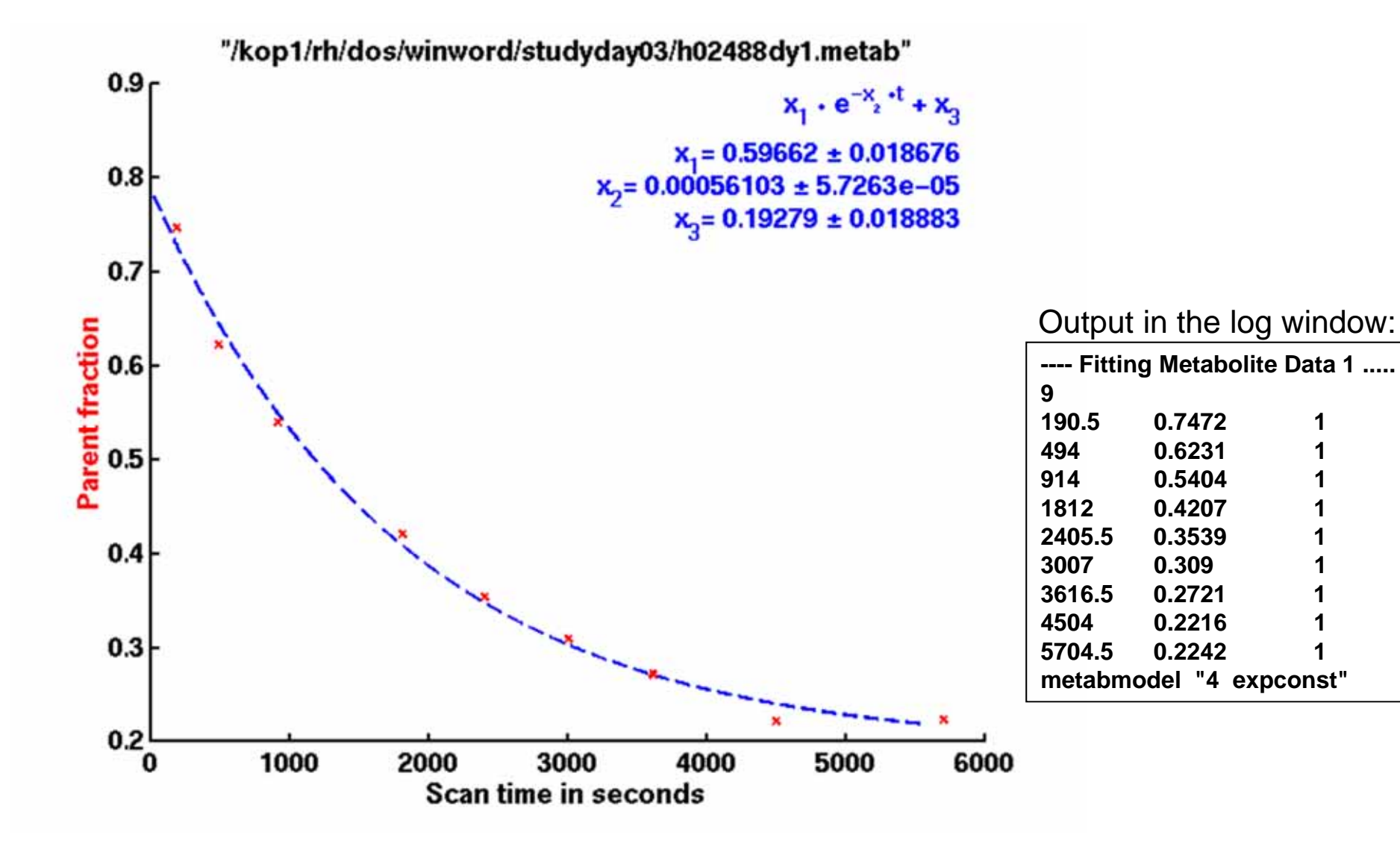

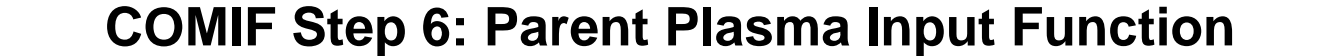

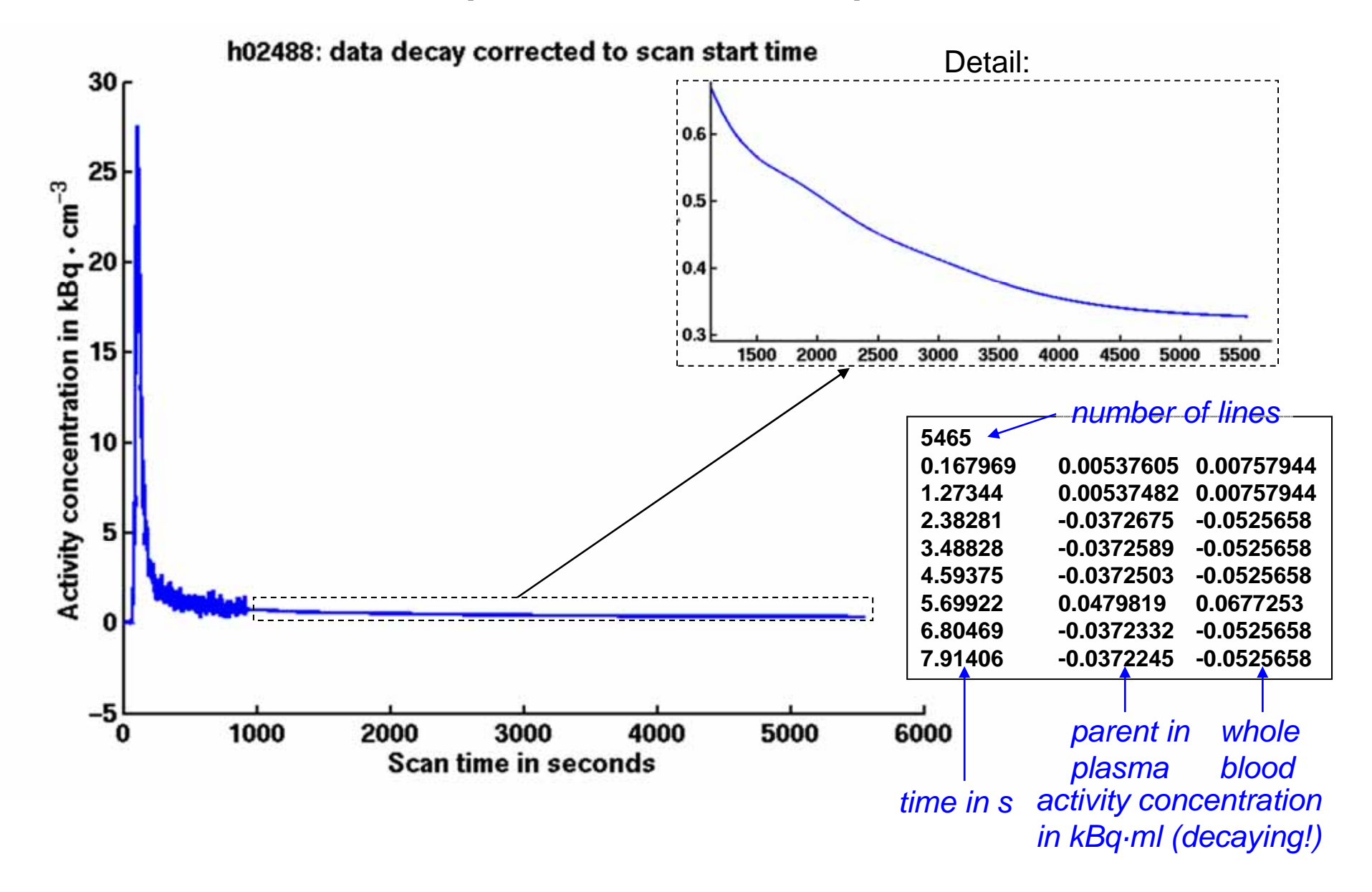